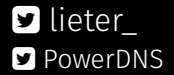

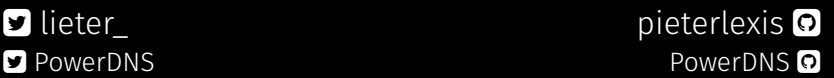

## dnsdist: the high-performance, DoS and abuse-aware DNS loadbalancer

Pieter Lexis November 3rd 2016

#### Pieter Lexis

- "PowerDNS Engineer"
- C++/Python/Shell progammer
- SysAdmin

#### PowerDNS

# OWERDNS AN **OX** COMPANY

Founded in 1999, Open Source since 2002

- Authoritative Server
	- 30% to 50% of all domains
	- >85% of all DNSSEC domains
	- "one-click" DNSSEC
- **Recursor** 
	- 100+ million internet users
	- DNSSEC validation since 4.0.0
- Since 2015 part of Open-Xchange, together with Dovecot

## <span id="page-3-0"></span>[Introduction and History](#page-3-0)

#### Everything on the Internet starts with a DNS lookup DNS lookup slow  $\rightarrow$  everything slow

#### One of the least measured protocols on the internet "It works for me"

Debugging? a combination of tcpdump, awk, grep and dig

#### dnsdist listen-ip dest-ip-1 dest-ip-2

#### dnsdist listen-ip dest-ip-1 dest-ip-2

- Most load balancers know about HTTP(S), IMAP etc.
- DNS can't be handled as "a weird kind of web"
- Observation: A busy nameserver is a happy nameserver
- "concentrating load balancer"

#### <span id="page-7-0"></span>[Features](#page-7-0)

*"dnsdist is a highly DNS-, DoS- and abuse-aware loadbalancer. Its goal in life is to route traffic to the best server, delivering top performance to legitimate users while shunting or blocking abusive traffic."*

#### In A Nutshell

#### Swiss army knife of DNS problem solving

- Add and remove flags
- Filter traffic (from the kernel)
- Inspect live traffic from the console
- Delay and rate limit bad queries
- Huge amount of statistics
- Open Source (GPLv2) and vendor neutral
- Smart load balancing

#### Scenarios

- Statistics for legacy nameserver platform
- Realtime inspection of traffic
- Send DNSSEC queries to DNSSEC servers
- Send abusive traffic to "abuse pool"
- Fix up case sensitive backends / clients
- Use regular expressions to route queries
- Client DoS worries: limit each host QPS or per /64
- Large scale DoS: absorb & filter at million QPS rates

## <span id="page-11-0"></span>Running **[dnsdist](#page-11-0)**

#### dnsdist -l 0.0.0.0:5300 8.8.8.8 208.67.222.222

- Listen on port 5300
- Serve on RFC 1918 addresses (default ACL)
- Distribute queries to Google and OpenDNS
- Use a sensible loadbalancing policy (leastOutstanding)

#### Simple configuration I

- 1 setLocal('192.168.1.92:53')
- 2 addACL('192.168.1.0/24') *-- setACL would've taken* ,<sup>→</sup> *out RFC1918*
- 3 newServer{address='127.0.0.1:5300', qps=1000,
	- $\rightarrow$  order=1}
- 4 newServer{address= $18.8.8.8'$ , aps= $10$ , order= $2$ }
- 5 newServer{address='127.0.0.1:5301', order=3}
- 6 setServerPolicy(firstAvailable)

#### Simple configuration II

```
# dnsdist -C simple.lua
Added downstream server 127.0.0.1:5300
Added downstream server 8.8.8.8:53
Added downstream server 127.0.0.1:5301
Listening on 192.168.1.92:53
dnsdist 0.0.gf354a19 comes with ABSOLUTELY NO WARRANTY. This is free software, and you a
ACL allowing queries from: 127.0.0.0/8, 10.0.0.0/8, 100.64.0.0/10, 169.254.0.0/16, 192.1
Marking downstream 127.0.0.1:5300 as 'up'
Marking downstream 8.8.8.8:53 as 'up'
Marking downstream 127.0.0.1:5301 as 'down'
> showServers()<br># Name Address
# Name Address State Qps Qlim Ord Wt Queries Drops Drate Lat Outstanding
0 127.0.0.1:5300 up 0.0 1000 1 1 0 0 0.0 0.0 0
1 8.8.8.8:53 up 0.0 20 2 1 0 0 0.0 0.0 0
2 127.0.0.1:5301 down 0.0 0 3 1 0 0 0.0 0.0 0
All 0.0 0 0 0
> getServer(0):setDown()
> showServers()
# Name Address State Qps Qlim Ord Wt Queries Drops Drate Lat Outstanding
0 127.0.0.1:5300 DOWN 0.0 1000 1 1 18 0 0.0 9.4 0
1 8.8.8.8:53 up 0.0 10000 2 1 0 0 0.0 0.0 0
2 127.0.0.1:5301 down 0.0 0 3 1 0 0 0.0 0.0 0
0.0 18 0
```
#### Live traffic inspection I

```
> showResponseLatency()
Average response latency: 0.582 msec
   msec
   0.10 .
   0.20 ****
   0.40 **********************************************************************
   0.80 ****
   1.60 .
   3.20
   6.40
  12.80
  25.60 *****
  51.20 ********
 102.40 *******
 204.80 *****
 409.60 ****
 819.20 *
1638.40 .
```
## Live traffic inspection II

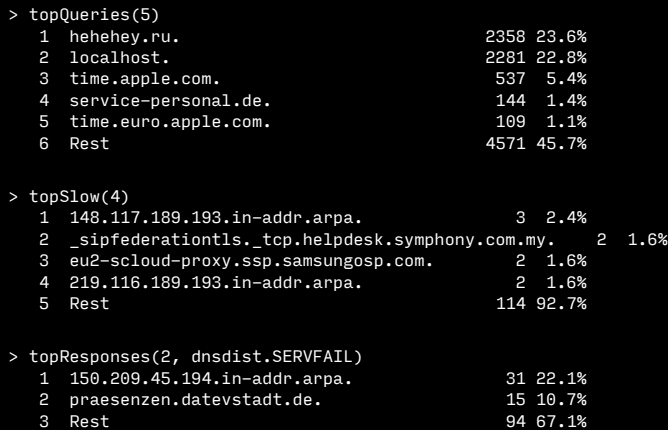

#### Live traffic inspection III

> grepq(*'ru'*, 2) Server ID Name Type Lat. TC RD AA Rcode -0.2 192.168.1.92:33846 4905 hehehey.ru. ANY RD Question hehehey.ru. ANY 0.2<br>hehehey.ru. ANY -0.2 192.168.1.92:33846 4907 hehehey.ru. ANY RD Question  $-0.2$  192.168.1.92:33846 127.0.0.1:5300 4907 hehehey.ru. ANY 0.3 RD Non-Existe

> grepq({*'apple.com.'*, *"100ms"*}, 5) Time Client Server ID Name Type Lat. TC RD AA Rcode  $-127.6$  192.168.1.92:43583 127.0.0.1:5300 44987 cl4.apple.com. A  $\overline{247.2}$  RD No Er 1 carbonServer('37.252.122.50') *-- send our statistics* ,<sup>→</sup> *here*

- Built-in export of metrics with the Carbon protocol
- Prometheus endpoint planned

#### **Statistics**

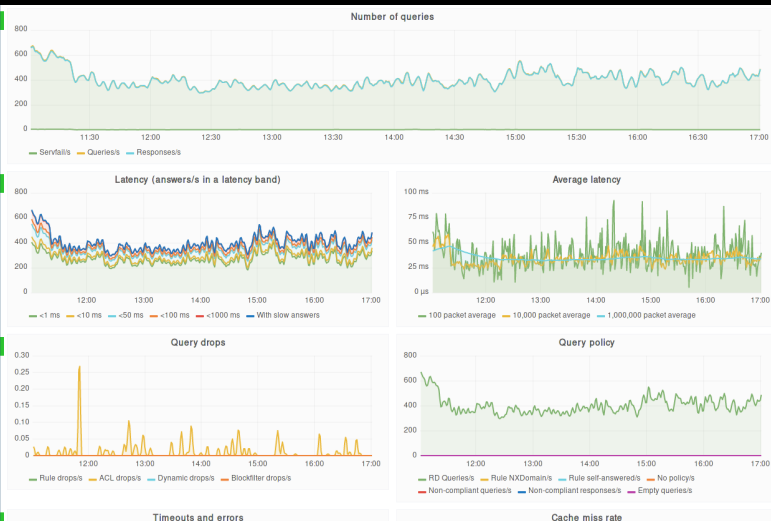

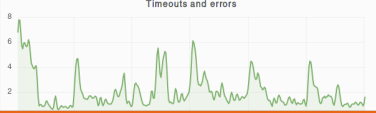

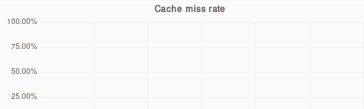

#### **Statistics**

 $d$ ump $S+$ o $+$ c $($ 

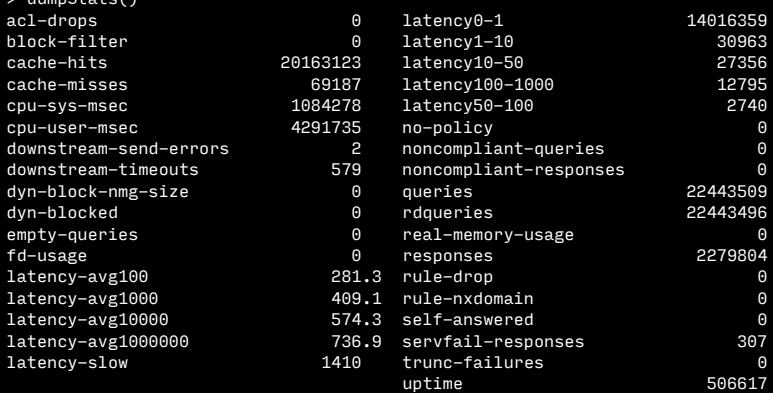

#### Console and configuration I

- Connect to the console (dnsdist -c)
- $\cdot$  Execute single commands (dnsdist  $-e$ )
- 1 controlSocket('0.0.0.0') *-- for the console*
- 2 setKey('MXNeLFWHUe4363BBKrY06cAsH8NWNb+Se2eXU5+Bb74=') ,<sup>→</sup> *-- for crypto*

#### Console and configuration II

- Commands with a side-effect are stored
- Can be retrieved with **delta()**
- This output can directly be pasted into the config

```
> delta()
-- Wed Oct 26 2016 16:26:22 CEST
getServer(1):setDown()
-- Wed Oct 26 2016 16:26:40 CEST
getServer(1):setUp()
-- Wed Oct 26 2016 16:26:47 CEST
getServer(0):setDown()
-- Wed Oct 26 2016 16:41:11 CEST
controlSocket('0.0.0.0') -- for the console
-- Wed Oct 26 2016 16:41:19 CEST
setKey('MXNeLFWHUe4363BBKrY06cAsH8NWNb+Se2eXU5+Bb74=') -- for crypto
-- Wed Oct 26 2016 16:41:32 CEST
webserver('0.0.0.0:8083', 'geheim2') -- instant webserver
```
<span id="page-23-0"></span>[Deep-dive](#page-23-0)

#### Rules have Selectors with Actions

Selector: does this rule apply? Actions: Do X if I match

Rules evaluated top-to-bottom, first match wins

- Source address
- Query features (QNAME, QTYPE, Flags)
- Number of entries in a packet sections
- Number of labels in the name
- Regular Expression
- Supports And, Or and Not

#### Actions

- Drop
- Route to Pool
- Truncate (TC=1)
- Return SERVFAIL, NOTIMP, REFUSED
- Return custom answer
- Delay response by n milliseconds
- Remove flags before passing to backend
- Add originating IP address in an EDNS option
- Log query to TCP/IP host via Protobuf
- 1 addAction(MaxQPSIPRule(5, 24, 64), DropAction()) *-- 5* ,<sup>→</sup> *QPS, grouped by /24 on IPv4 and by /64 on IPv6*
- 2 addDomainBlock("ru.") *-- Block all .ru domains*
- 3 addDisableValidationRule({'servfail.nl',
	- → **'1.0.0.0/8'}) -- Disable DNSSEC for this name**
	- *and source-IP* ,→
- 4 addQPSLimit('evildomain.example.', 3) *-- Limit*
	- ,<sup>→</sup> *queries to 3 per second for evildomain.example*

```
1 nmg = newNMG()
2 nmg:addMask('198.51.100.0/24')
3 nmg:addMask('203.0.113.0/24')
4
5 selector = AndRule{QTypeRule(dnsdist.AAAA),
    RegexRule('powerdns')} -- match QTYPE AAAA and
,→
    QNAME containing powerdns
,→
6 selector = AndRule{selector, NetmaskGroupRule(nmg)}
    ,→ -- Add the netmask group to the rule
7 addAction(selector, DelayAction(100)) -- Delay the
    ,→ answers to the above selector with 100 ms
```
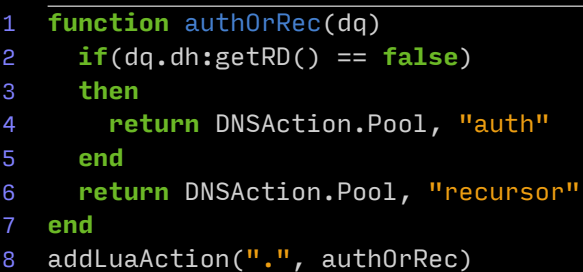

- If defined, every second the maintenance () function is called
- Provides access to ringbuffers and helpers
- Can create dynamic, automatically expiring blocks
- e.g. excessive queries, timeouts, SERVFAILs, NXDOMAINs
- Can dynamically switch traffic to other pools
- 1 **function** maintenance()
- 2 addresses = exceedNXDOMAINS(100, 10) *-- Get the*
	- *addresses that had more than 100 NXDOMAINs in* ,→
	- *the last 10 seconds* ,→
- 3 addDynBlocks(addresses, "Exceeded NXDomain", 60) *--*

,<sup>→</sup> *Block the addresses for a minute*

4 **end**

## Demo time!

## Packages at **<https://repo.powerdns.com>**

### Documentation at **<http://dnsdist.org>**

## Thank you for your attention